# **CURSO DE EXTENSIÓN SOBRE GESTIÓN EDITORIAL DE REVISTAS CIENTÍFICAS Y ACADÉMICAS CON OPEN JOURNAL SYSTEM 3.X**

### **1- Introducción**

*Open Journal Systems (OJS)* es una aplicación de *software* libre diseñado para gestionar y publicar revistas científicas y académicas. Fue desarrollado y lanzado por *Public Knowledge Project (PKP)* en 2001 y en la actualidad alrededor de 25mil revistas académicas se encuentran utilizando esta plataforma. OJS es una herramienta que permite administrar de forma ordenada, segura y transparente todo el flujo de trabajo editorial iniciando por el envío y terminando en la publicación del mencionado artículo, facilitando el control de los distintos momentos entre las revisiones del equipo editorial y los/as evaluadores/as.

En la Universidad Nacional de San Juan (UNSJ), el Instituto de Computación (IDECOM) de la Facultad de Ingeniería (FI) instaló en sus servidores una primera versión de OJS en el año 2015 en el que pudimos migrar la Revista del Instituto de Investigaciones Socio-Económicas (REVIISE) a esta nueva plataforma constituyéndonos como la primera revista en la UNSJ en utilizar este tipo de *software*. Actualmente 3 revistas se encuentran en esa plataforma: Tramas Sociales, revista del Gabinete de Estudios e Investigación en sociología (GEIS) del Departamento de Sociología y la Revista Eurolatinoamericana de Análisis Social y Político (RELASP); todas de la Facultad de Ciencias Sociales (FACSO).

### **2- Fundamentación**

Los equipos editoriales conforme avanzan el tiempo van consolidándose incorporando nuevas personas dispuestas a colaborar con las tareas editoriales y para ello uno de los aspectos fundamentales para participar de forma plena en estas propuestas implica conocer y saber utilizar la plataforma OJS. OJS no es un *software* intuitivo y fácil de usar, sin embargo, es necesario lograr brindar contenidos suficientes para un manejo efectivo y correcto de la plataforma.

En este curso-taller abordaremos lo necesario para aprender a utilizar OJS durante el proceso editorial, en ello revisaremos las tareas requeridas para las personas encargadas de la edición, revisión, edición de textos y corrección de galeras, junto a los problemas que frecuentemente emergen en el flujo de trabajo editorial. El curso consta de 5 Módulos, donde a partir de una introducción a OJS comentaremos lo básico sobre la publicación de revistas científicas en su versión electrónica. La breve historia de OJS, sus ventajas y desventajas, visibilidad e indexación. El sistema de roles, y el rol de administración, revisión de panel de control y los pasos mínimos para configurar una revista. Además, trabajaremos sobre los procesos desde el envío, pasando por la revisión, la edición hasta la publicación que dan lugar al flujo de trabajo previsto en OJS. Por último, destacaremos algunas facilidades de plataforma para el uso de *plugins.*

### **3- Objetivos**

Que lxs estudiantes logren:

- Conocer y aprender a utilizar la plataforma *Open Jorunal Systems*
- Configurar y personalizar una revista desde panel de control
- Entrenar en los diferentes momentos del flujo de trabajo editorial, sus roles y formas de trabajo

## **4- Contenidos:**

**Tabla N° 1:** Contenidos

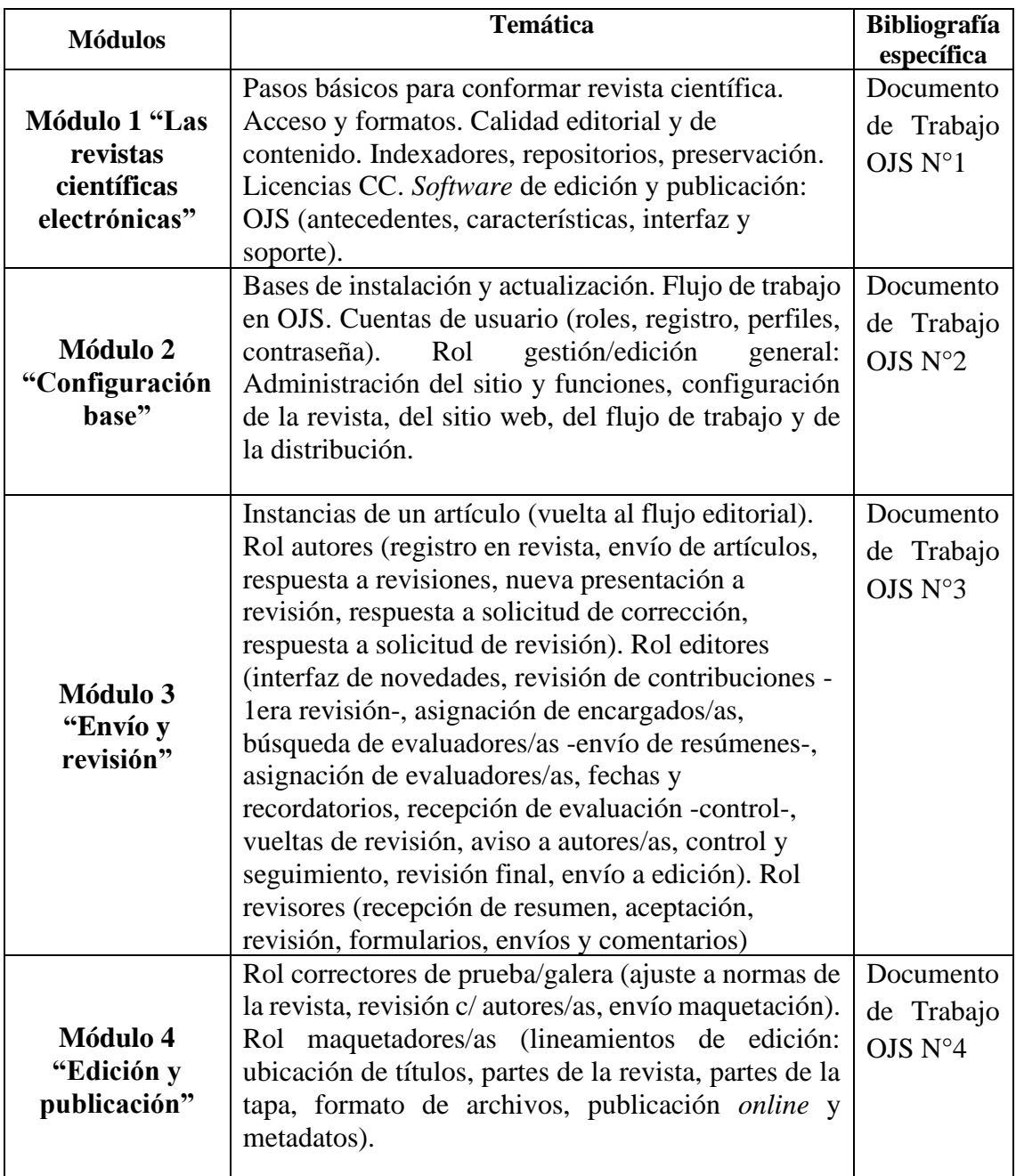

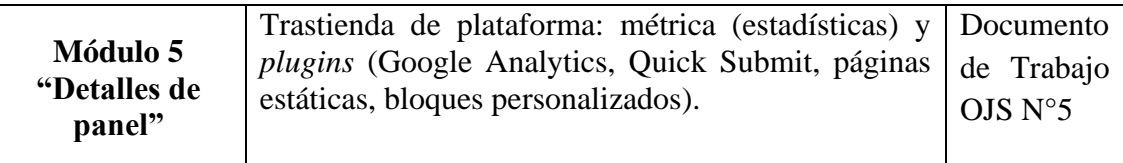

### **5- Metodología**

Se alienta la participación y reflexión conjunta de los/as asistentes. Sobre cada clase se exponen los contenidos con uso de materiales audiovisuales. Cada procedimiento ejecutado será ejemplificado. El docente brindará los materiales bibliográficos y recursos de práctica (documentos-artículos-, fotos, etc.) a quienes asistan.

Por cada unidad se demanda un trabajo práctico en el que se apliquen los contenidos ofrecidos en esa clase (excepto en la última clase). Quienes asistan, deberán enviar sus trabajos un día antes del inicio de cada clase. Cada trabajo es de carácter individual. En caso de que el trabajo práctico no sea entregado a tiempo o el ejercicio propuesto no sea ejecutado correctamente, deberá rehacerlo y entregarlo antes de finalizar el cursado para aprobar. Todos los prácticos deben estar aprobados. Sobre la última clase se propondrá una evaluación final integradora con énfasis en los contenidos de la última unidad.

Al finalizar la cursada quienes hayan aprobado todos los prácticos y el examen final dispondrán de una CERTIFICADO DE APROBACIÓN y quienes no puedan lograr el objetivo pero asistan al menos al 80% de las clases pueden acceder a un CERTIFICADO DE ASISTENCIA.

#### **1.** *Módulo 1*

- *a. ¿Qué aspectos deben tenerse en cuenta para proponer una revista científica?*
- *b. ¿Qué es OJS?*
- *c. ¿Qué es acceso abierto? ¿Qué diferencias hay entre el acceso abierto "verde" y "dorado"?*
- *d. ¿Qué es ISSN? ¿Qué es Creative Commons? ¿Qué licencias quedarían mejor para una revista como Tramas Sociales?*
- *e. ¿Qué es un repositorio? ¿Qué es un indexador? De ejemplos en cada caso.*

#### **2.** *Módulo 2*

- *a. Señale los roles y tareas principales para una revista científica sobre el estándar aplicado en OJS*
- *b. ¿Qué aspectos centrales deben incluirse en la breve descripción de la revista?*
- *c. Indique cómo modificar las directrices para autores en plataforma*
- *d. ¿En qué sección puedo modificar la licencia (permisos) de los artículos para la revista?*

#### **3.** *Módulo 3*

- *a. Indique las instancias de un artículo (flujo editorial)*
- *b. ¿Qué elementos se toman en cuenta para el envío de un artículo?*
- *c. ¿Cuántas instancias de evaluación puede tener un artículo?*
- *d. ¿Cómo anonimizamos un documento para enviar a evaluación?*

#### **4.** *Módulo 4*

- *a. ¿Dónde debe ir ubicado el ISSN?*
- *b. ¿Qué son los metadatos? ¿Quiénes los cargan? ¿Dónde?*
- *c. ¿Qué elementos básicos debe tener una página de una revista científica?*
- *d. Indique partes generales de una revista científica*

### **5.** *Módulo 5*

- a. ¿Qué es un plugin?
- b. Elija un plugin y explique cómo utilizarlo

### **6- Cronograma**

#### **Tabla N° 2: Distribución horaria por módulo**

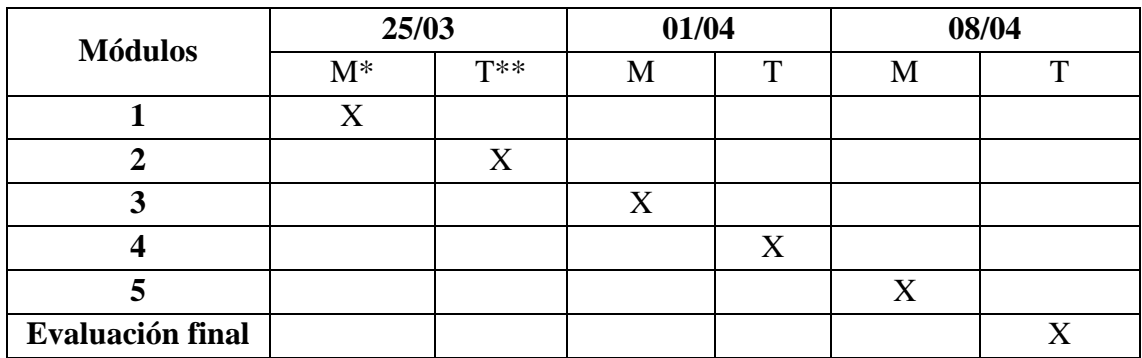

**\***M corresponde a mañana y va desde las 8am a las 13pm. \*\*T corresponde a Tarde y va desde 14pm a 18 pm.